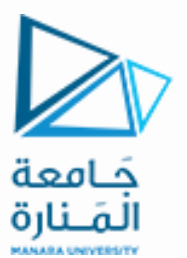

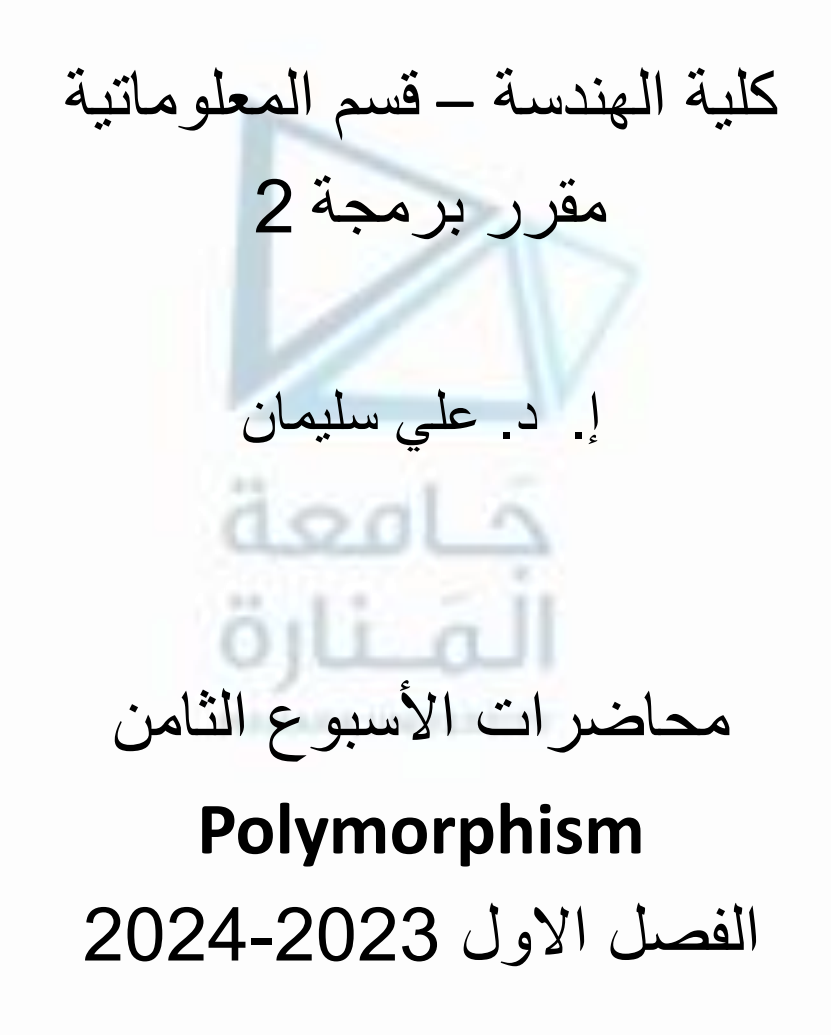

### **Virtual Functions and Polymorphism**

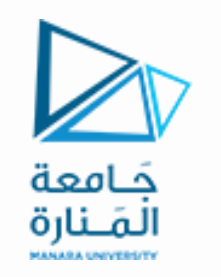

**التوابع الظاهرية وتعدد األشكال**

- **1. Introduction.**
- **2. Definition and use of virtual functions.**
- **3. Calling the virtual function through the reference parameter.**
- **4. Inheritance of the phenotypic attribute.**
- **5. Creating pure virtual functions.**

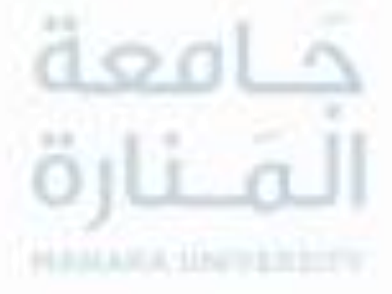

**.1 مقدمة. .2 تعريف التوابع الظاهرية واستخدامها. .3 استدعاء التابع الظاهري من خالل المعامل المرجع.**

- **.4 وراثة الصفة الظاهرية.**
- **.5 إنشاء التوابع الظاهرية الصرفة.**

**المحاضرة من المراجع :**

**[1]- Deitel & Deitel, C++ How to Program, Pearson; 10th Edition (February 29, 2016) [2]- د.علي سليمان, البرمجة غرضية التوجه في لغة ++C 2009-2010**

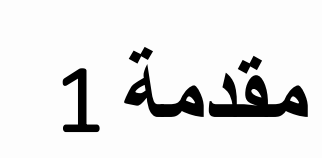

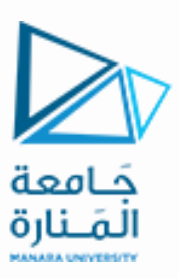

# **مقدمة** 1 Introduction

- **إن تقنية تعدد األشكال polymorphism تساعد في تطوير برامج عامة بدلا من كتابة برامج مخصصة لهدف معين ومحدد.** 
	- **polymorphism مدعومة في لغة ++C في وقت الترجمة time compile ووقت التنفيذ time run.** 
		- **تحقيق تعدد األشكال في وقت الترجمة من خالل التحميل الزائد للتوابع والمعامالت.**
			- **تحقيق تعدد األشكال وقت التنفيذ فيتم من خالل الوراثة والتوابع الظاهرية.**
- نرغب في هذا الفصل بطرح السؤال التالي: ما هو سلوك المترجم لدى محاولة أغراض صنف مشتق القيام بمناداة **التوابع المعاد تعريفها ضمن الصنف المشتق؟.**
- **نحاول اإلجابة عن هذا السؤال من خالل المثال التالي الذي يستند إلى البنية الهرمية Circle/Point التي قمنا بعرضها في الفصل السابق والتي نلخصها كما يلي:**
	- **الملف الرأسي لتعريف الصنف Point :**

**#ifndef POINT\_H #define POINT\_H**

## **مقدمة** 2 Introduction

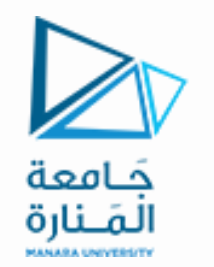

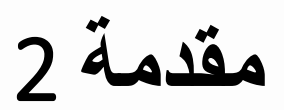

```
class Point
{
public:
    Point( int = 0, int = 0 ); 
    void setX( int ); 
    int getX() const; 
    void setY( int ); 
                               äo
    int getY() const; 
    void print() const; 
private: 
    int x; 
    int y; 
}; 
#endif
```
## **مقدمة** 3 Introduction

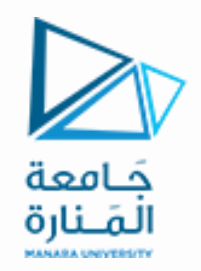

**ملف تعريف توابع الصنف PointF :**

```
// function PointF
#include "stdafx.h"
#include <iostream> 
#include "point.h"
using namespace std; 
Point::Point(int xValue,int yValue)
{
     x=xValue;
     y=yValue;
} 
void Point::setX( int xValue )
    { x = xValue; }
int Point::getX() const
    { return x; }
```
### **مقدمة** 4 Introduction

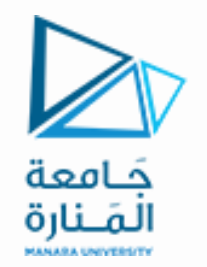

```
void Point::setY( int yValue )
  { y = yValue; }
```

```
int Point::getY() const
   { return y; }
```

```
void Point::print() const
   { cout << '[' << getX() << ", " << getY() << ']';}
```
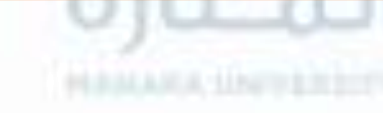

```
الملف الرأسي لتعريف الصنف h.Circle :
```
**#ifndef CIRCLE\_H #define CIRCLE\_H #include "point.h" class Circle : public Point {**

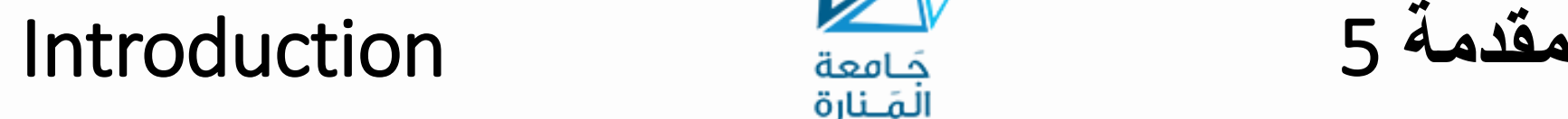

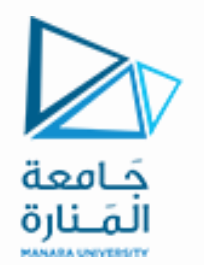

### **public:**

```
 Circle( int = 0, int = 0, double = 0.0 ); 
 void setRadius( double ); 
 double getRadius() const; 
 double getDiameter() const; 
 double getCircumference() const; 
 double getArea() const; 
 void print() const;
```
### **private: double radius;**

```
};
```
### **#endif**

## **مقدمة** 6 Introduction

**// function CircleF**

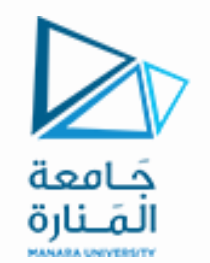

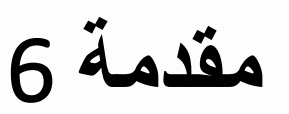

**ملف تعريف الصنف CircleF :**

```
#include "stdafx.h"
#include <iostream> 
#include "circle.h" 
using namespace std; 
Circle::Circle( int xValue, int yValue, double radiusValue ): 
Point( xValue, yValue ) 
   { setRadius( radiusValue );}
void Circle::setRadius( double radiusValue )
    { radius = ( radiusValue < 0.0 ? 0.0 : radiusValue );}
double Circle::getRadius() const
    { return radius; }
```
## **مقدمة** 7 Introduction

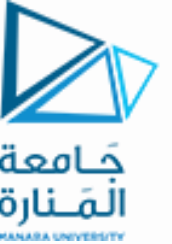

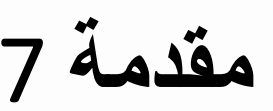

```
double Circle::getDiameter() const
    { return 2 * getRadius(); }
```

```
double Circle::getCircumference() const
    { return 3.14159 * getDiameter();}
```

```
double Circle::getArea() const
    { return 3.14159 * getRadius() * getRadius();}
```

```
void Circle::print() const
  { cout << "center = "; Point::print(); 
    cout << "; radius = " << getRadius();
```
• **لقد تم اشتقاق الصنف Circle بالوراثة العامة للصنف Point مع إضافة عضو بيانات جديد وهو نصف القطر radius وتعريف بعض التوابع اإلضافية الخاصة بالتعامل مع األغراض من هذا الصنف.**

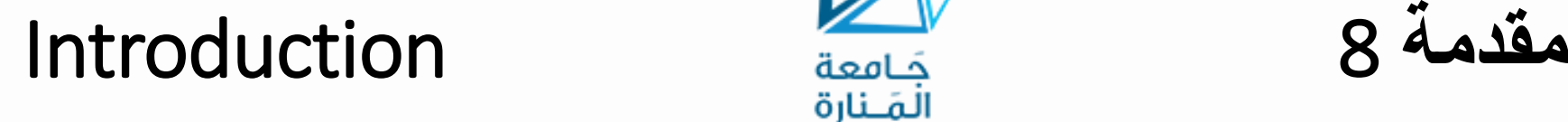

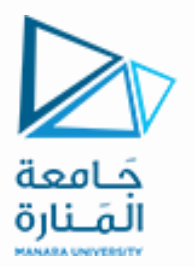

- **نالحظ أن التابع print الذي تم تعريفه في الصنف Point ووراثته ضمن الصنف المشتق Circle حيث تم إعادة تعريفه ضمن الصنف المشتق.**
	- **لنختبر هذه البنية الهرمية وسلوك التابع print ضمن هذه البنية من خالل البرنامج البسيط التالي :**

```
// VirtualFuncPolymorphism.cpp : main project file.
#include "stdafx.h"
#include <iostream>
                           doal
#include <iomanip>
#include "point.h" // Point class definition
#include "circle.h" // Circle class definition
using namespace std;
int main()
{ 
   Point point( 30, 50 ); Circle circle( 120, 89, 2.7 );
```
**مقدمة** 9 Introduction

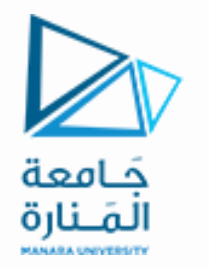

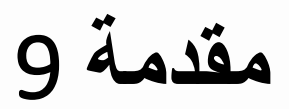

**يعطي هذه البرنامج على خرجه :**

 $point.print()$ ; cout<<endl;  **circle.print(); cout<<endl; system("pause"); return 0; } // end main**

**[30, 50] center = [120, 89]; radius = 2.7 Press any key to continue . . .**

dool لقنارة

• **لدى استدعاء التابع print مع أغراض من الصنف Point فإن النسخة الخاصة بهذا الصنف هي التي تنفذ، وكذلك لدى استدعاء نفس التابع مع أغراض الصنف Circle فإن النسخة التي تمت اعادة كتابتها ضمن الصنف أن الصنف Circle يتضمن النسخة الموروثة من الصنف Point. Circle هي التي تنفذ علما**

```
لنحاول إجراء االختبار السابق نفسه ولكن من خالل المؤشرات إلى أغراض هذه المرة. البرنامج التالي يوضح هذا 
                                                           االستخدام :
#include "stdafx.h"
#include <iostream>
#include <iomanip>
#include "point.h" // Point class definition
#include "circle.h" // Circle class definition
using namespace std;
int main()
{ 
 Point point( 30, 50 ); Circle circle( 120, 89, 2.7 );
    cout<<"Calling print function without pointers :"<<endl;
    point.print(); cout<<endl;
    circle.print(); cout<<"\n\n";
    مقدمة 10 Introduction
```
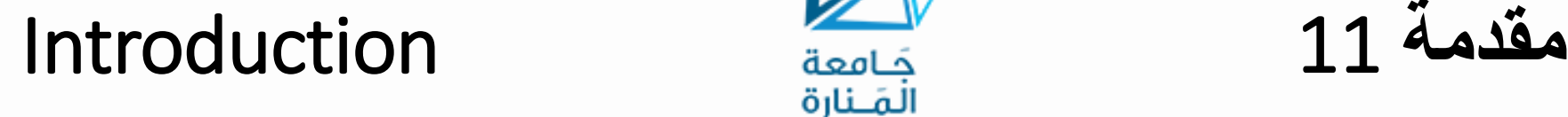

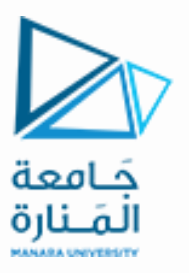

 **Point \*pointPtr = &point; // base-class pointer Circle \*circlePtr = &circle; // derived-class pointer**

 **cout<<"Calling print function using pointers : "<<endl; pointPtr->print(); // invokes Point's print cout<<endl;**

 **cout<<endl<<endl;**

 **circlePtr->print(); // invokes Circle's print**

 **cout<<"using a base-class pointer to reference a derivedClass object \n"; pointPtr=&circle; cout<<"Calling print function :"<<endl; pointPtr->print(); // invokes Point's print cout<<endl; system("pause"); return 0; } // end main**

## **مقدمة** 12 Introduction

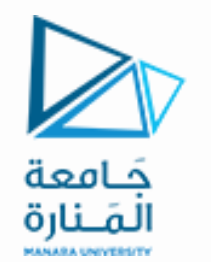

**يعطي هذا البرنامج على خرجه :**

**Calling print function without pointers : [30, 50] center = [120, 89]; radius = 2.7**

```
Calling print function using pointers :
[30, 50]
center = [120, 89]; radius = 2.7
```
**using a base-class pointer to reference a derivedClass object Calling print function : [120, 89]**

**Press any key to continue . . .**

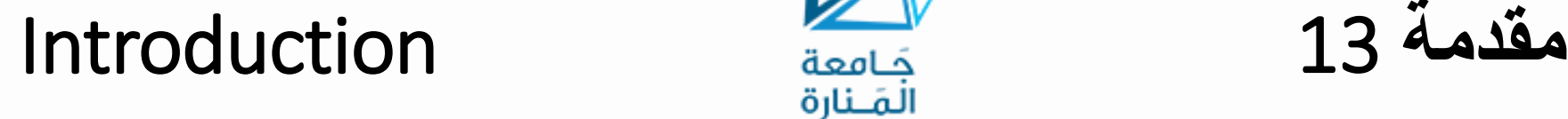

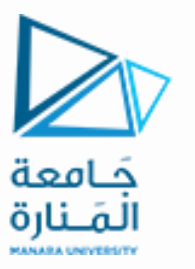

**.1 تم تعريف غرضين من النوع Point و Circle على التوالي واستدعاء التابع print المرتبط بكل غرض على حدى.**

**.2 تم تعريف مؤشرين إلى غرضين من النوع Point و Circle واستخدامهما للتأشير إلى الغرضين السابقين واستدعاء التابع print بواسطة هذين المؤشرين وكانت االستجابة شبيهة باالستدعاء األول.**

**.3 تم جعل المؤشر إلى غرض من الصنف األساس يشير إلى غرض من الصنف المشتق ) إن هذا األمر متاح ألن كل غرض من أغراض صنف مشتق هو غرض من أغراض الصنف األساس( ومن ثم استدعاء التابع Print إال أن االستدعاء في هذه الحالة كان لنسخة التابع العائدة للصنف األساس وليس للصنف المشتق مما يعني أن التابع المستدعى يرتبط بنوع المؤشر وليس نوع الغرض الذي يؤشر إليه وانطالقا من هذه الحقيقة فإننا ال نستطيع استدعاء توابع الصنف Circle مع هذا المؤشر.**

**.4 الخالصة: إن المترجم يميز النسخة التي يجب أن يتعامل معها للتابع المعاد تعريفه ضمن الصنف المشتق في حال االستدعاء العادي أما في حال استخدام المؤشرات فإنه يعاني في بعض الحاالت من بعض المشاكل في تمييز النسخة التي سيتعامل معها.**

**-2-4 التوابع الظاهرية** 1 functions Virtual

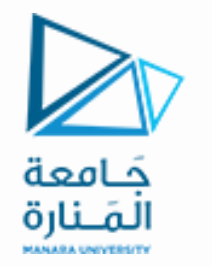

- **إن التابع المستدعى يرتبط بنوع المؤشر وليس نوع الغرض الذي يؤشر إليه.**
- **من نوع المؤشر. يمكن باستخدام التوابع الظاهرية أن نتعامل مع نوع الغرض المؤشر إليه بدال**
- **التابع الظاهري function virtual هو تابع عضو يتم التصريح عنه ضمن الصنف األساس ويعاد تعريفه من قبل الصنف المشتق.**
	- **إلنشاء تابع ظاهري يسبق التصريح عن التابع في الصنف األساس بالكلمة المفتاحية virtual.**
- **عندما تتم وراثة صنف يحتوي على تابع ظاهري، يقوم الصنف المشتق بإعادة تعريف التابع الظاهري ليتالءم مع احتياجاته الخاصة.**
- **باختصار يمكن القول إن التوابع الظاهرية تقوم على فلسفة " واجهة واحدة، طرائق متعددة interface one " والتي تعتبر األساس لتعدد األشكال polymorphism. , multiple methods**
- **يعرف التابع الظاهري ضمن الصنف األساس شكل الواجهة إلى ذلك التابع، وكل إعادة تعريف للتابع الظاهري من قبل صنف مشتق تعرف سلوكه )عمله( بشكل مرتبط بالصنف المشتق. وبالتالي فإن إعادة التعريف تنشئ طريقة محددة method specific.**

**-2-4 التوابع الظاهرية** 2 functions Virtual

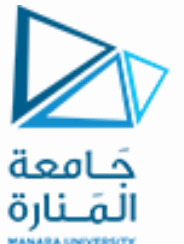

- تتصرف التوابع الظاهرية تماماً كأي نوع آخر من توابع الصنف الأعضاء عند الوصول إليه بشكل عادي، في حين أن ما يعطي **التوابع الظاهرية أهمية هو طريقة عملها عندما يتم الوصول إليها من خالل مؤشر.** 
	- إن المؤشر إلى صنف أساس يمكن أن يستخدم للإشارة إلى أغراض من أي صنف مشتق من ذلك الصنف الأساس،
- <u>عندما يشير مؤشّر إلى صنف آساس إلى غرض مشتق يحتوي على تابع ظاهري، فإن ++C تحدد أي نسخةً من ذلك التابع سيتم</u> استدعاؤها وذلك بحسب نوع الغرض المشار إليه من قبل المؤشر ، وهذا التحديد يتم خلال وقت التنفيذ. وبالتالي عندما تتم الإشارة إلى أغرا<u>ض مختلفة ، يتم تنفيذ نسخ مختلفة من التابع الظاهري</u>. التأثير نفسه يحصل لدى استخدام المراجع إلى صنف أساس.
- لنحاول اختبار مثل هذا الأمر من خلال تعديل تعريف الصنف Point وجعل التابع print تابعاً ظاهرياً وذلك بإضافة الكلمة **المفتاحية virtual إلى التصريح عن التابع كما يلي :**

**ومن ثم تنفيذ البرنامج التالي:**

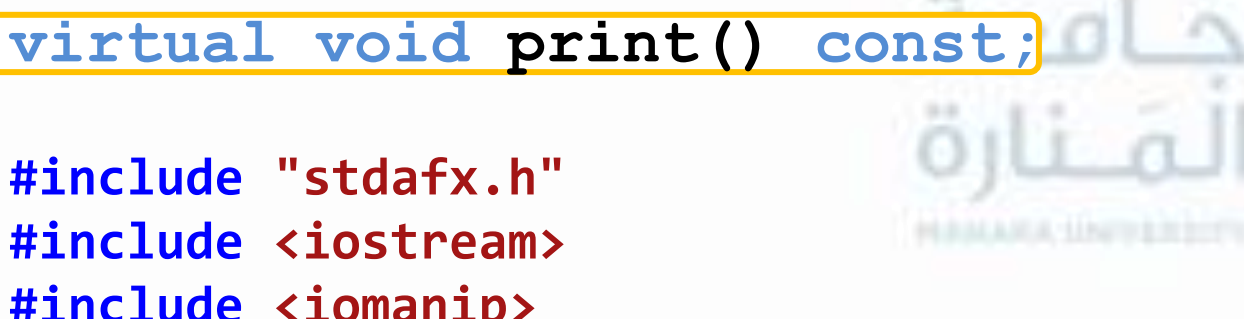

**#include <iomanip> #include "point.h" // Point class definition #include "circle.h" // Circle class definition using namespace std;**

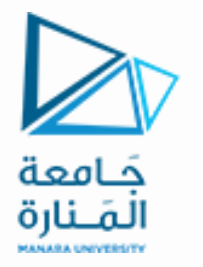

**-2-4 التوابع الظاهرية** 3 functions Virtual

```
int main()
```

```
{ Point point( 30, 50 );
 Circle circle( 120, 89, 2.7 );
 cout<<"Calling print function without pointers : "<<endl;
 point.print(); cout<<endl;
 circle.print(); cout<<"\n\n";
```

```
 Point *pointPtr = &point; // base-class pointer
 Circle *circlePtr = &circle; // derived-class pointer
 cout<<"Calling print function using pointers : "<<endl;
 pointPtr->print(); // invokes Point's print
 cout<<endl;
 circlePtr->print(); // invokes Circle's print
 cout<<"\n\n";
```
 **cout<<"using a base-class pointer to reference a derived-class object\n";**

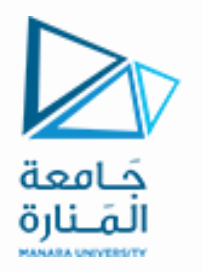

**-2-4 التوابع الظاهرية** 4 functions Virtual

**pointPtr = &circle;**

```
 cout<<"Calling print function : "<<endl;
 pointPtr->print(); // invokes Circle's print
 cout<<"\n\n";
```

```
 cout<<"using a base-class reference to a derived-class object "<<endl;
    Point &pointRef = circle;
    cout<<"Calling print function : "<<endl;
    pointRef.print(); // invokes Circle's print
    cout<<endl;system("pause"); return 0;
} // end main
                                                                        الخرج:
Calling print function without pointers :
```

```
[30, 50]
center = [120, 89]; radius = 2.7
```
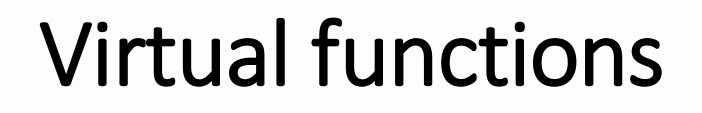

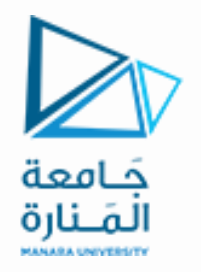

**-2-4 التوابع الظاهرية** 5 functions Virtual

```
Calling print function using pointers :
[30, 50]
center = [120, 89]; radius = 2.7
```
**using a base-class pointer to reference a derived-class object Calling print function :**

**center = [120, 89]; radius = 2.7**

**using a base-class reference to a derived-class object Calling print function : center = [120, 89]; radius = 2.7 Press any key to continue . . .** قمنا في المثال السابق باستدعاء التابع الظاهري print من خلال مؤشِّر ومرجع إلى الصنف الأساس Point حيث نلاحظ من الخرج **بأن نسخة التابع التي نفذت هي النسخة المرتبطة بالغرض المؤشر إليه.**

**-2-4 التوابع الظاهرية** 6 functions Virtual

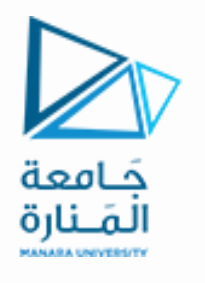

- إن هذه القدرة لدى الأغراض المرتبطة بعدة أصناف مختلفة متصلة ببعضها البعض من خلال أساليب الوراثة على التجاوب بشكل متمايز مع نفس الاستدعاء لتابع من التوابع الأعضاء تدعى بتعددية الأشكال Polymorphism وتبنى هذه القدرة من **خالل التوابع الظاهرية.**
- تساعد تقنية تعدد الأشكال في تطوير برامج عامة بدلاً من كتابة برامج مخصصة لهدف معين ومحدد، إذ يمكن استخدام هذه التقنية لكتابة برامج قادرة على التعامل مع أصناف تنتمي إلى نفس البنية الهرمية المشتقة من صنف أساس محدد .
- تسمح عملية تعدد الأشكال بزيادة القدرة على توسيع البرامج لأنها تمكننا من كتابة هذه البرامج دون النظر إلى نوع الأغراض المتعامل معها وبالتالي يمكننا إضافة أنماط جديدة من الأغراض دون أي تعديل على مستوى النظام الأساس وإنما فقط تعديل **البرامج الزبونة التي ستتعامل مع النوع الجديد.** المتنسب
- في حال استدعاء التابع الظاهري بشكل عادي فإن الاستجابة تكون شبيهة بالاستجابة في حال عدم استخدام التوابع الظاهرية **وتدعى تعددية األشكال في هذه الحالة باسم تعددية األشكال وقت الترجمة polymorphism time-compile ، أما في** حال استدعاء التابع الظاهري باستخدام المؤشرات أو المراجع فإن الاستجابة تكون مرتبطة بنوع الغرض المؤشر إليه وتدعى **تعددية األشكال في هذه الحالة باسم تعددية األشكال وقت التنفيذ polymorphism time-run.**

- عندما تتم وراثة تابع ظاهري، فإن طبيعته الظاهرية تتم وراثتها أيضاً. وهذا يعني أنه عندما يتم استخدام صنف مشتق قام بوراثة تابع  **. وبكالم آخر، ظاهري كصنف أساس لصنف مشتق آخر فإن التابع الظاهري يمكن أن يتم إعادة تعريفه مجددا . بغض النظر عن عدد مرات وراثة التابع الظاهري فهو يبقى ظاهريا**
- **يمكن اختبار هذا األمر من خالل توسيع البنية الهرمية Circle/Point واشتقاق الصنف Cylinder من الصنف Circle** باستخدام أسلوب الوراثة العامة. تم إعادة تعربف التابع print ضمن الصنف Cylinder وبما أن للاسطوانة مساحة لذا تم إعادة **تعريف التابع getArea ضمن هذا الصنف وإعطاء التابع getArea الصفة الظاهرية ضمن الصنف Circle فأصبح** virtual double getArea() const;

**الملف الرأسي للصنف Cylinder :**

22/36

**// Circle class definition class Cylinder : public Circle {**

**public:**

**#ifndef CYLINDER\_H**

**#define CYLINDER\_H**

**#include "circle.h"** 

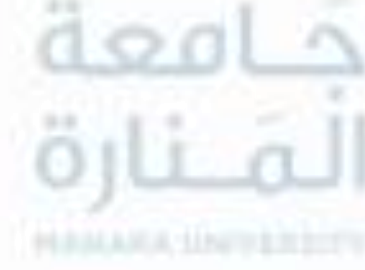

The Inheritance of visual attribute 1 **الظاهرية الصفة وراثة -3-4**

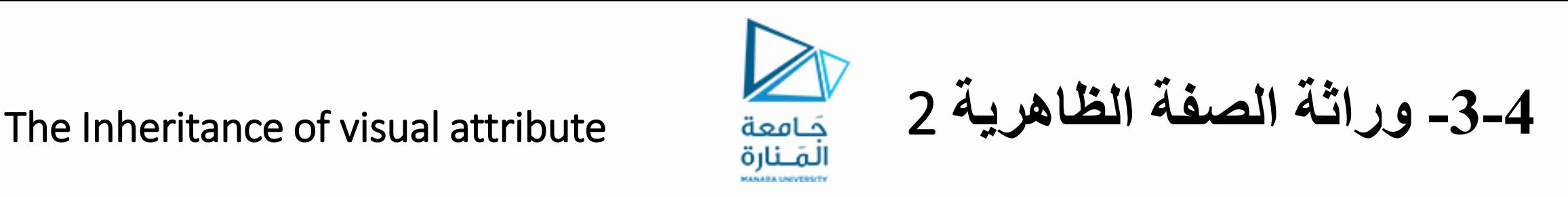

```
Cylinder(int=0,int =0,double =0.0,double =0.0);
   void setHeight( double ); 
   double getHeight() const; 
   double getArea() const; // return Cylinder's area
   double getVolume() const; // return Cylinder's volume
   void print() const; // output Cylinder
 private:
   double height; // Cylinder's height
}; // end class Cylinder
#endif
```

```
#include "stdafx.h"
#include <iostream>
#include <iomanip>
using namespace std;
```

```
ملف تعريف الصنف CylinderF :
```

```
#include "cylinder.h" // Cylinder class definition
```
The Inheritance of visual attribute 3 **الظاهرية الصفة وراثة -3-4**

### **// default constructor**

**Cylinder::Cylinder(int xValue,int yValue,double radiusValue, double heightValue) :Circle(xValue, yValue,radiusValue) { setHeight( heightValue );} // end Cylinder constructor**

**// set Cylinder's height void Cylinder::setHeight( double heightValue ) { height = ( heightValue < 0.0 ? 0.0 : heightValue ); } // end function setHeight // get Cylinder's height double Cylinder::getHeight() const { return height;} // end function getHeight // override virtual function getArea: return Cylinder area**

**double Cylinder::getArea() const**

- **{ return 2\*Circle::getArea()+getCircumference()\* getHeight();**
- **} // end function getArea**

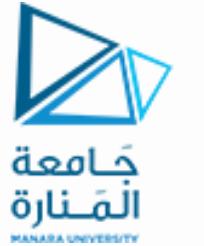

The Inheritance of visual attribute 4 **الظاهرية الصفة وراثة -3-4**

**// override virtual function getVolume: return Cylinder volume double Cylinder::getVolume() const**

**{ return Circle::getArea()\*getHeight();} // end function getVolume**

**// override virtual function print: output Cylinder object void Cylinder::print() const { Circle::print(); cout << "; height is " << getHeight(); } // end function print**

**#include "stdafx.h" #include <iostream> #include <iomanip> using namespace std;**

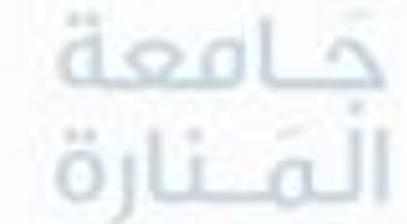

**#include "point.h" // Point class definition #include "circle.h" // Circle class definition #include "cylinder.h" // Cylinder class definition #include "cylinder.h" // Cylinder class definition** **أما برنامج االختبار :**

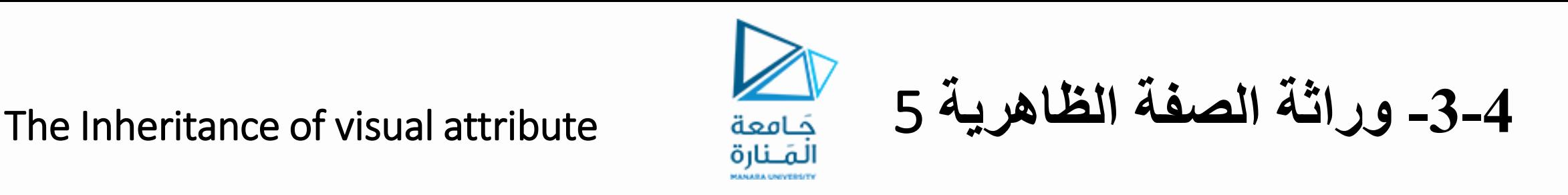

```
int main()
```

```
{ Point point( 7, 11 );Circle circle( 22, 8, 3.5 ); 
 Cylinder cylinder(10,10,3.3,10); 
 cout<<"calling print without pointers :"<<endl;
 cout<<"================================"<<endl;
```

```
 point.print();cout << endl;
 circle.print();cout <<endl;
 cylinder.print();cout <<"\n\n";
```

```
 cout<<"calling print using a pointer to Point objects :"<<endl;
 cout<<"================================================="<<endl;
Point *pointPtr=&point;pointPtr->print(); cout<<endl;
 pointPtr=&circle;pointPtr->print(); cout<<endl;
 pointPtr=&cylinder; pointPtr->print(); cout<<"\n\n";
```

```
أما ناتج التنفيذ فهو :
```
The Inheritance of visual attribute 6 **الظاهرية الصفة وراثة -3-4**

**cout<<"calling print and getArea using a pointer to circle objects :\n"; cout<<"========================================================="<<endl;**

```
 Circle *circlePtr=&circle; circlePtr->print(); cout<<endl;
    cout<<circlePtr->getArea(); cout<<endl;
    circlePtr=&cylinder;circlePtr->print(); cout<<endl;
    cout<< "Area =" << circlePtr->getArea(); cout<<endl;
    system("pause"); return 0;
} // end main
                                                                      أما ناتج التنفيذ فهو :
calling print without pointers :
================================
```

```
[7, 11]
[22, 8]; radius = 3.5
[10, 10]; radius = 3.310; height is 10
```
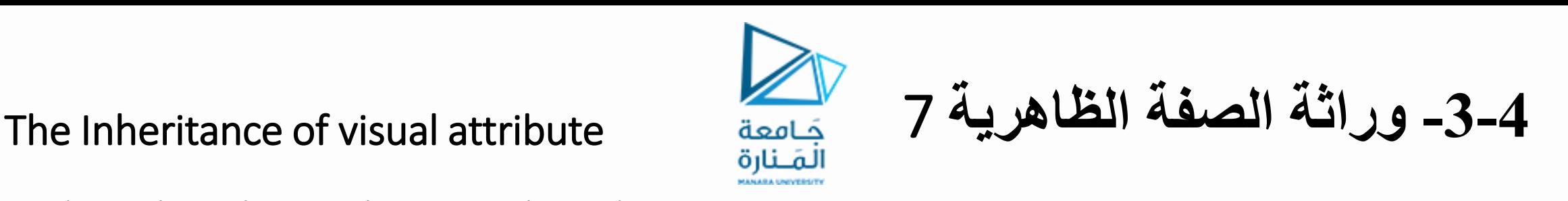

**calling print using a pointer to Point objects :**

**[7, 11] [22, 8]; radius = 3.5 [10, 10]; radius = 3.310; height is 10**

**calling print and getArea using a pointer to circle objects :**

**=================================================**

```
[22, 8]; radius = 3.5
38.4845
[10, 10]; radius = 3.310; height is 10
Area =275.769
```
**Press any key to continue . . .**

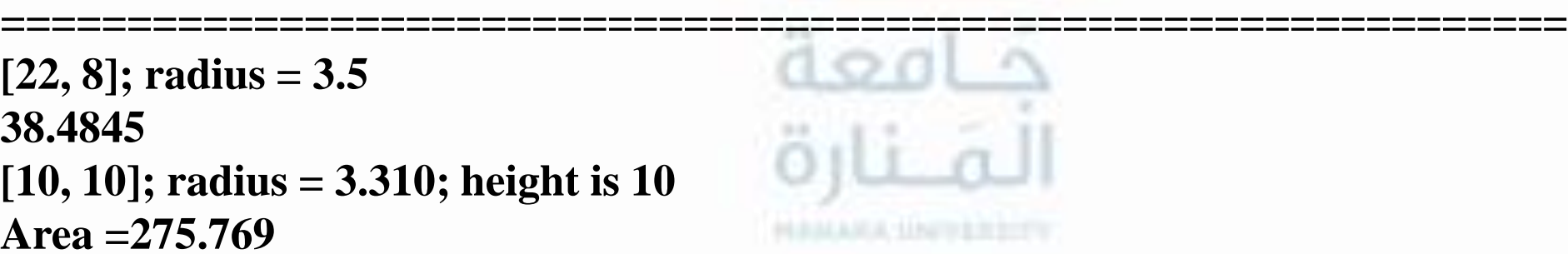

نلاحظ من هذا المثال أن التابع print المعرف ضمن الصنف Circle قد اكتسب الصفة الظاهربة للتابع print الخاص بالصنف **.Point**

 **للتابع print فكيف سيكون سلوك البرنامج السابق ؟. ماذا لو لم يتضمن الصنف Cylinder تعريفا**

**================================**

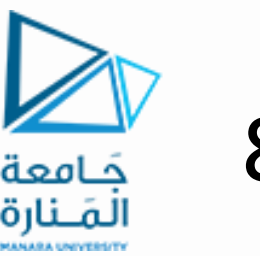

The Inheritance of visual attribute 8 **الظاهرية الصفة وراثة -3-4**

**في هذه الحالة سيتم استخدام التابع المعرف في الصنف األساس ويمكن تعميم هذه الخاصية بالقول :** بما أن الوراثة في لغة ++C ذات طبيعة شجرية، فإن ذلك يعني أن التوابع الظاهرية أيضاً ذات طبيعة شجرية، وهذا يعني أنه عندما يفشل صنف مشتق في إعادة تعريف تابع ظاهري فإن أول عملية إعادة تعريف تمت باتجاه معاكس للاشتقاق هى التى تستخدم. **ويكون خرج البرنامج السابق في هذه الحالة :**

**calling print without pointers :**

**[7, 11] [22, 8]; radius = 3.5 [10, 10]; radius = 3.3**

**calling print using a pointer to Point objects :**

**================================================= [7, 11] [22, 8]; radius = 3.5 [10, 10]; radius = 3.3**

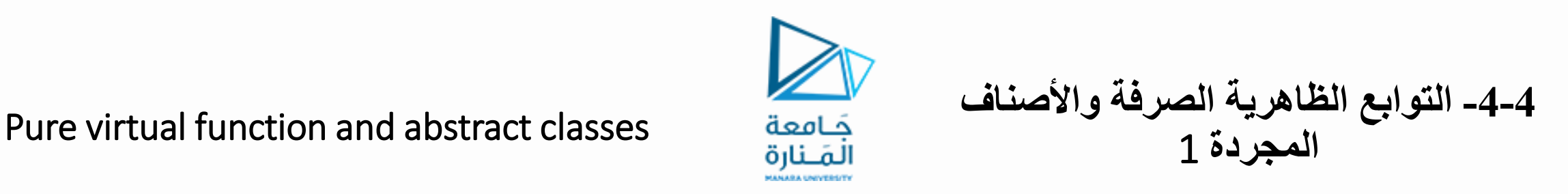

**calling print and getArea using a pointer to circle objects :**

**[22, 8]; radius = 3.5 38.4845 [10, 10]; radius = 3.3 Area =275.769 Press any key to continue . . .**

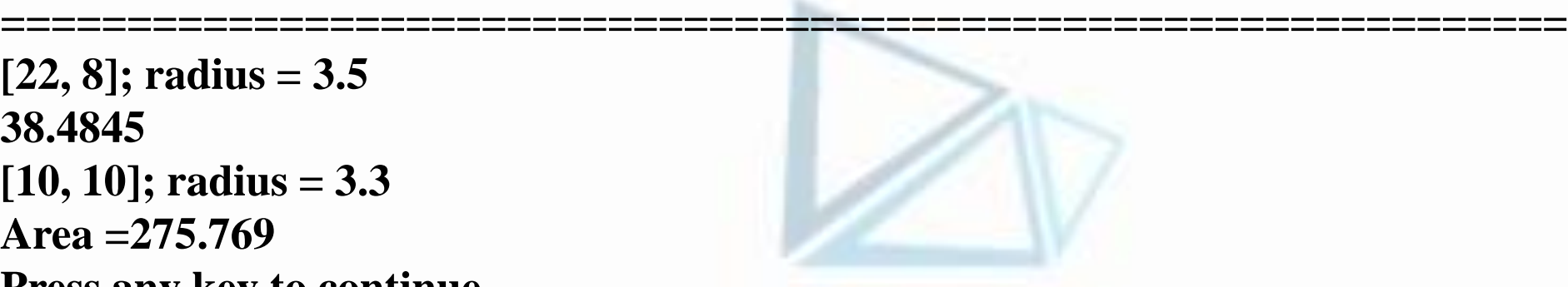

- نلاحظ أن التابع print للصنف Circle هو الذي تم تنفيذه لدى استدعاء التابع print مع أغراض من النمط print . Cylinder
- رأينا في الفقرة السابقة أنه عندما لا يتم إعادة تعريف التابع الظاهري في الصنف المشتق فإن النسخة المعرفة في الصنف الأساس **هي التي سيتم استدعاؤها.**
	- لنحاول الآن عكس الصورة، بمعنى آخر ماذا لو لم يكن للتابع الظاهري تعريفاً ذو معنى في الصنف الأساس؟.

- في هذه الحالة فإن التابع الظاهري يجب أن يعاد تعريفه في الأصناف المشتقة ويتم التصريح عن التابع الظاهري في الصنف الأساس **على شكل تابع ظاهري صرف )التابع الظاهري الصرف هو تابع ظاهري ليس لتعريفه معنى في الصنف األساس (. يأخذ التصريح عن تابع ظاهري صرف الشكل العام التالي :**

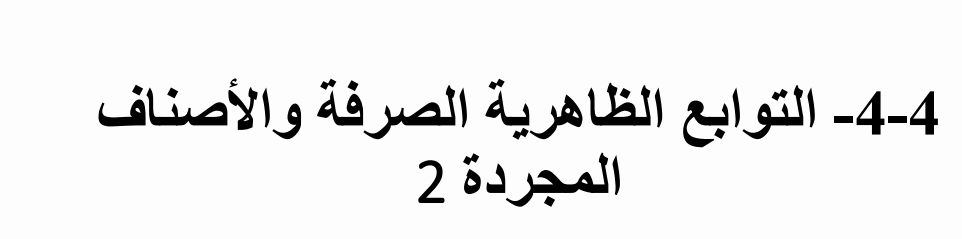

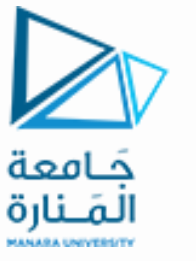

**virtual type func-name(parameter-list) = 0;**

- عندما يتم جعل تابع ظاهري ما صرفاً، فإن أي صنف مشتق يجب أن يقوم بتعريفه، وإن فشل الصنف المشتق في تعريف التابع **الظاهري الصرف، فإن ذلك يؤدي إلى ظهور خطأ وقت الترجمة error time-compile.**
- نقول عن الصنف الذي يحوي على تابع ظاهري صرف واحد على الأقل على أنه صنف مجرد abstract class. وبما المجرد يحوي تابعاً وإحداً أو أكثر ليس لتعريفها معنى ( أي توابع ظاهرية صرفة ) فإنه لا يمكن إنشاء أغراض من صنف مجرد، بدلأ <u>من ذلك فإن الصنف المجرد ينشئ نمطآ غير مكتمل يمكن استخدامه في تشكيل أصناف مشتقة. وتدعى الاصناف التي يمكن أن</u> **نشتق منها أغراض باألصناف المجسدة classes Concerete.**
- عند محاولة اشتقاق أغراض من صنف مجرد إلى حدوث أخطاء أثناء الترجمة, وعند تحميل التوابع الظاهرية الصرفه بشكل زائد ومن **ايضا. ثم محاولة اشتقاق أغراض من هذا الصنف إلى حدوث أخطاء أثناء الترجمة**
- **الختبار هذا النمط من التوابع، سنحاول إعادة تعريف البنية الهرمية Cylinder/Circle/Point حيث سنعرف ضمن الصنف**  <u>Point التابعين getVolume ، getArea الذين يقومان بحساب المساحة والحجم على التوالي. إن هذين التابعين لا يملكان</u> تعريفاً ذو معنى بالنسبة للصنف Point وبالتالي سنقوم بالتصريح عنهما على أنهما تابعين ظاهريين صرفين ومن ثم سنقوم بإعادة تعريف هذين التابعين في الصنفين المشتقين Circle و Cylinder كما يلي ( نركز فقط علي التعديلات الواجب إجراؤها لتحقيق **تجنبا لتكرار الشيفرة ( : المثال**

**التعديالت على الملف الرأسي لتعريف الصنف Point : التصريح عن التابعين الظاهريين الصرفين getArea و getVolume كما يلي :** virtual double getArea() const=0;// Pure virtual function virtual double getVolume() const=0;// Pure virtual function **التعديالت على ملف تعريف الصنف PointF : ال يوجد أي تعديالت. التعديالت على الملف الرأسي لتعريف الصنف Circle:** إن الملف الرأسي يتضمن تصريحاً عن التابع getArea وبالتالي يكفي أن يتم إضافة التصريح عن التابع getVolume كما يلي : double getVolume() const; **التعديالت على ملف تعريف الصنف CircleF :** إن الصنف Circle يتضمن تعريفاً للتابع getArea إلا أنه لا يتضمن تعريفاً للتابع getVolume وبالتالي لابد من إعطاءه تعريفاً **ضمن ملف تعريف الصنف وليكن التعريف التالي :** double Circle::getVolume() const { return 0.0; } **-4-4 التوابع الظاهرية الصرفة واألصناف**  Pure virtual function and abstract classes 3 **المجردة**

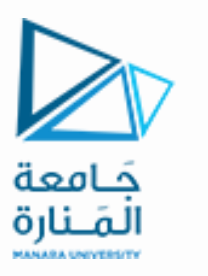

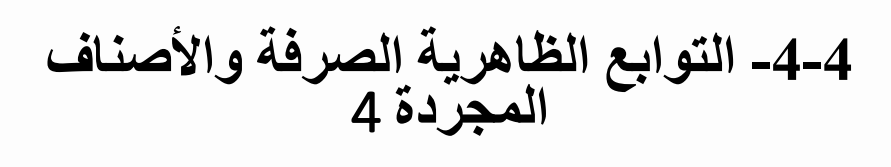

**أساسا بإعادة تعريف التابعين المذكورين. أما تعريف الصنف Cylinder فليس بحاجة ألي تعديل ألنه يقوم يمكن اختبار هذه البنية من خالل المثال التوضيحي التالي :**

```
#include "stdafx.h"
#include <iostream>
#include <iomanip>
#include "cylinder.h" // Cylinder class definition
using namespace std;
int main()
{ Circle circle( 22, 8, 3.5 ); // create a Circle
    Cylinder cylinder(10,10,3.3,10); // create a Cylinder
    cout<<circle.getArea()<<endl;
    cout<<circle.getVolume()<<endl;
    cout<<cylinder.getArea()<<endl;
    cout<<cylinder.getVolume()<<endl;
    system("pause"); return 0;
   / end main
```
Pure virtual function and abstract classes 5 **المجردة**

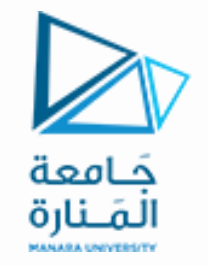

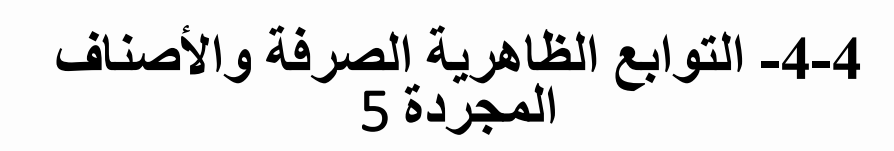

**38.4845 0 275.769 342.119 Press any key to continue . . .** • على الرغم من أنك لا تستطيع إنشاء أغراض من صنف مجرد، فإن بإمكانك إنشاء مؤشرات ومراجع إلى صنف مجرد. وهذا يتيح للصنف المجرد أن يدعم تعددية الأشكال وقت التنفيذ والتي تستند إلى المؤشرات والمراجع إلى الصنف الأساس لاختيار التابع **الظاهري المناسب كما في المثال التالي :** #include "stdafx.h" #include <iostream> #include <iomanip> #include "cylinder.h"// Cylinder class definition using namespace std;

**الخرج:**

```
Pure virtual function and abstract classes 6 المجردة
```
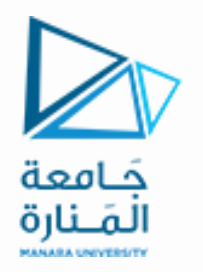

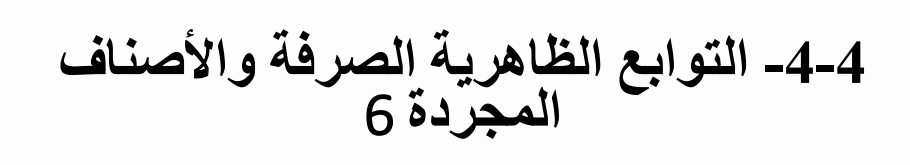

```
int main()
{
   Point *pointPtr; // legal declaration
   Circle circle( 22, 8, 3.5 ); // create a Circle
   Cylinder cylinder(10,10,3.3,10); // create a Cylinder
```

```
 pointPtr=&circle;
cout<<pointPtr->getArea()<<endl;
cout<<pointPtr->getVolume()<<endl;
```

```
 pointPtr=&cylinder;
 cout<<pointPtr->getArea()<<endl;
 cout<<pointPtr->getVolume()<<endl;
 system("pause"); return 0;
// end main
```
**سيكون نفس الخرج السابق.**

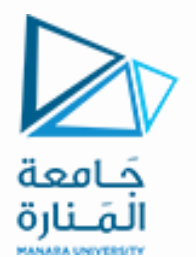

انتهت تمارين الأسبوع الثامن كامعة 兰 **HALLMA LINFERSTV**